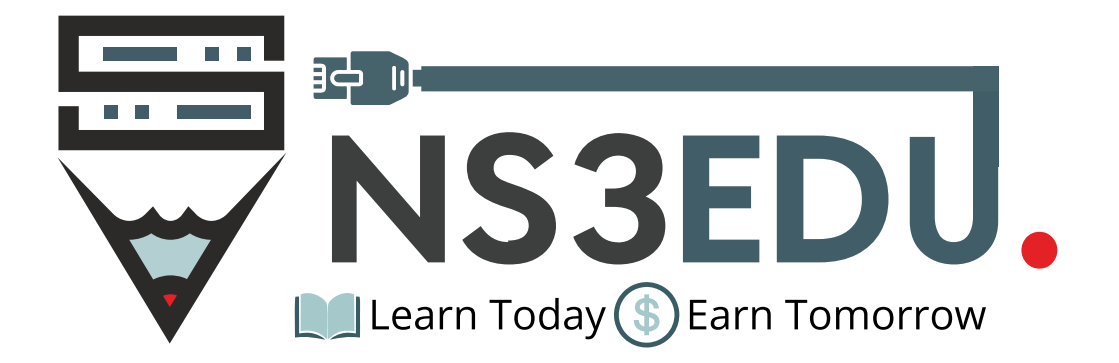

# **CCNP ENCOR & ENARSI**

**150** 

# TABLE OF **CONTENT**

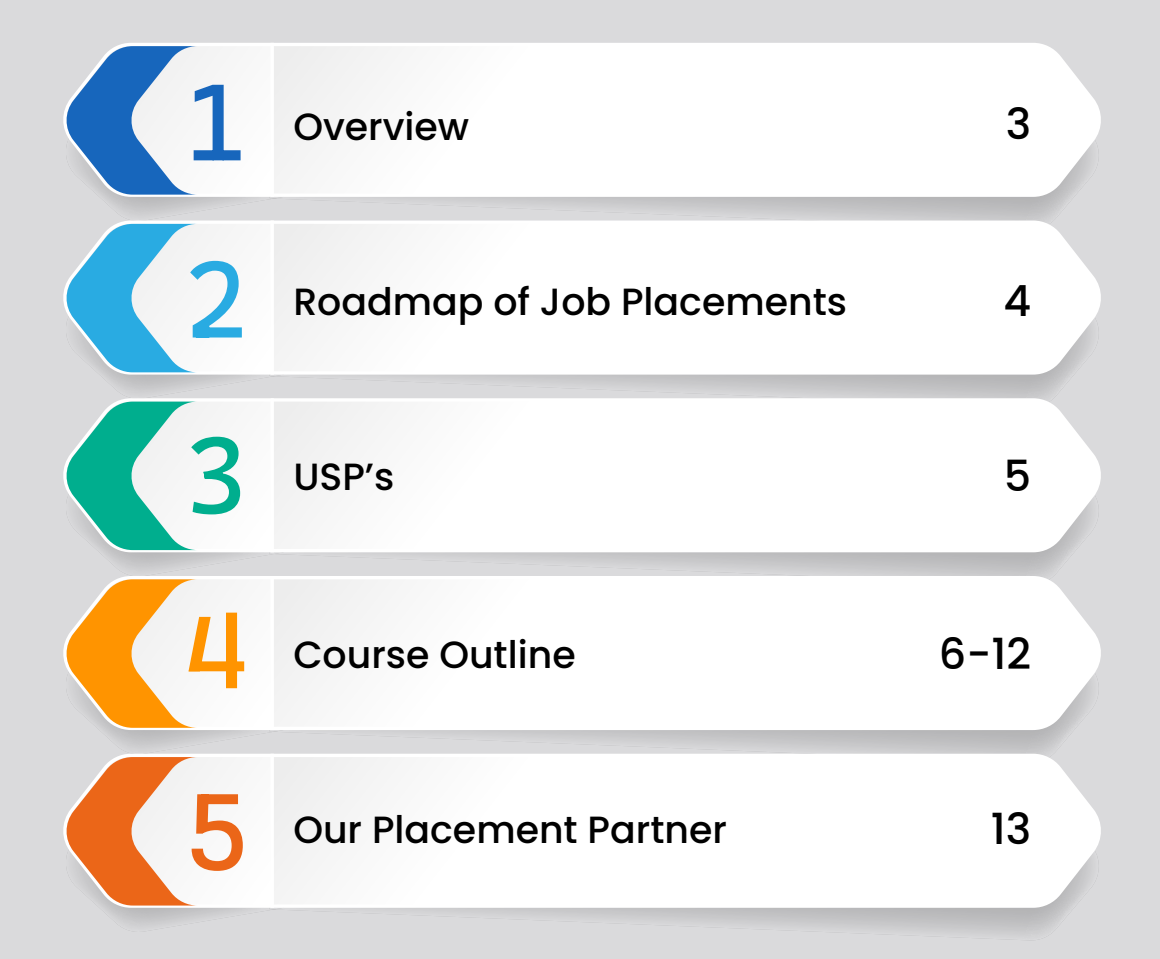

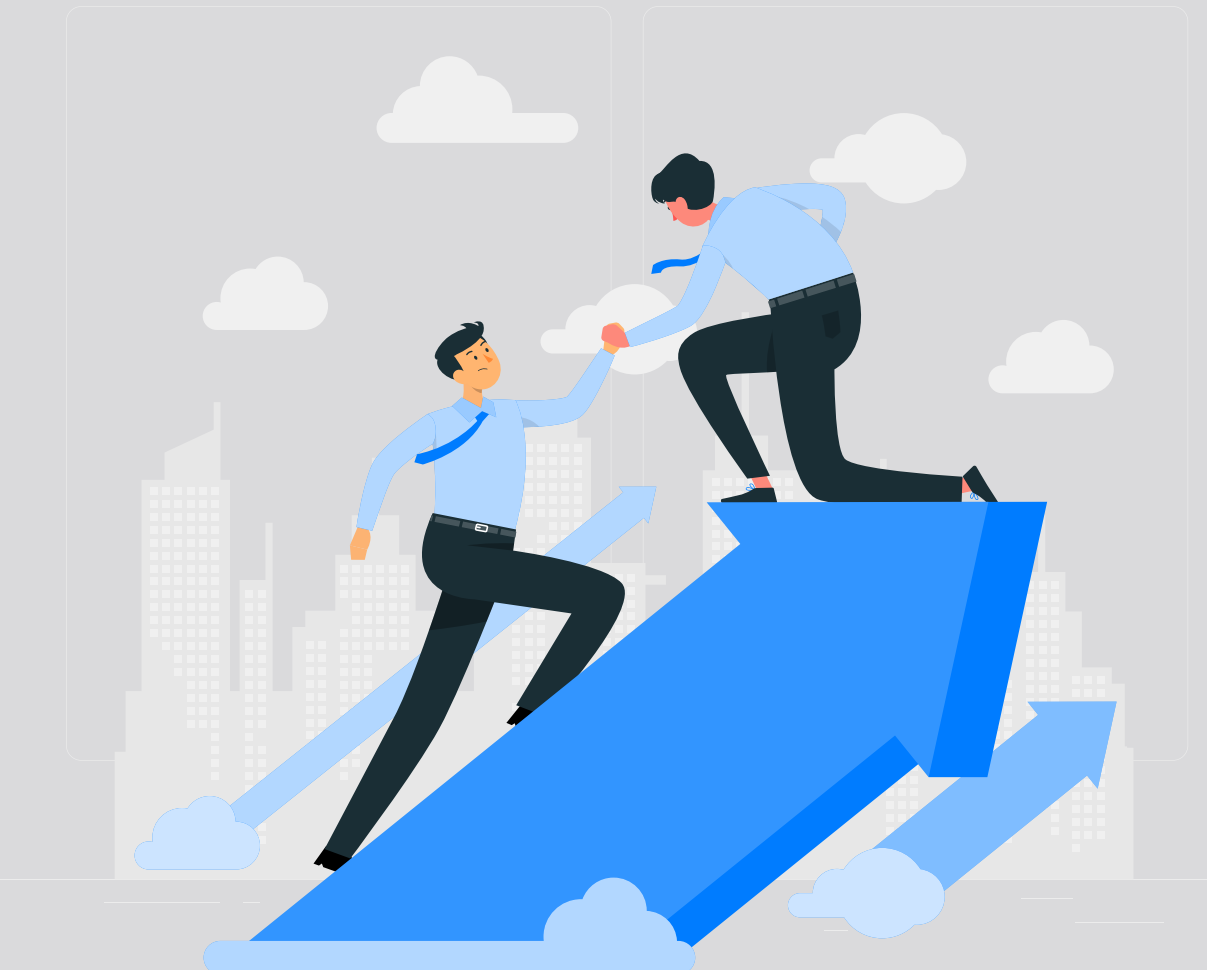

#### **NS3EDU:** BRIDGE YOUR IT **DREAMS** TO **REALITY**

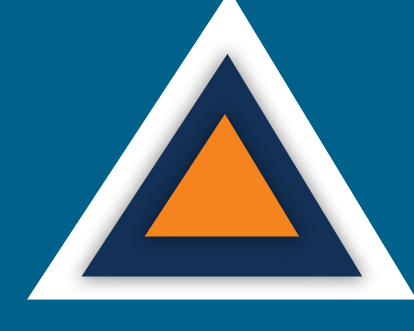

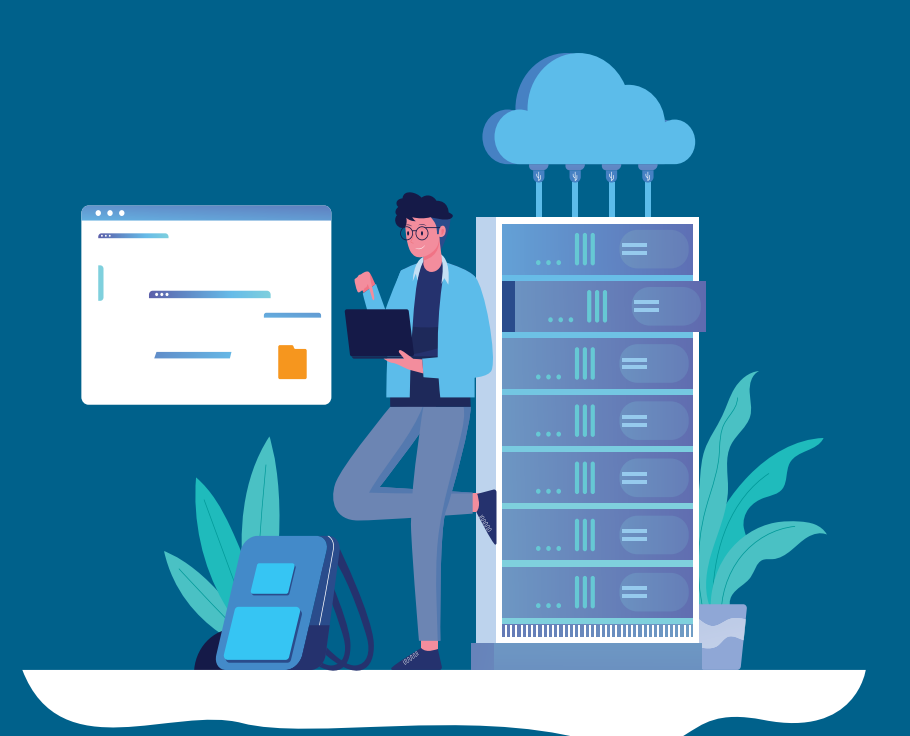

#### **EMPOWERING CAREERS** THROUGH KNOWLEDGE

Looking to make it big in the world of IT networking? Look no further than NS3Edu! We help beginners learn the ropes & experienced pros master new skills. Come join us and build your dream career!

# **MISSION**

The mission of NS3Edu is to empower our candidates with in-depth knowledge of IT fundamentals along with real-time industry experience and also take 100% responsibility for the placement by making them Industry fit.

### **CERTIFICATES**

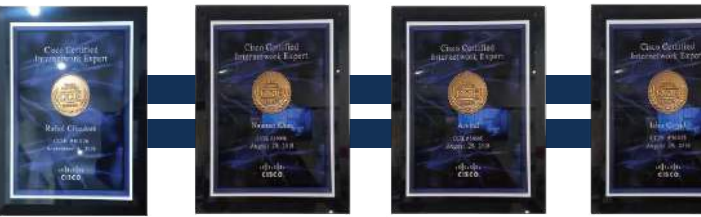

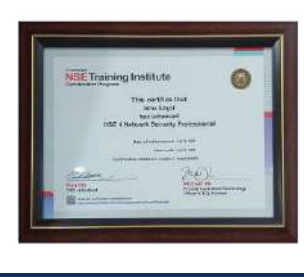

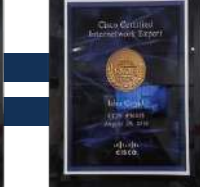

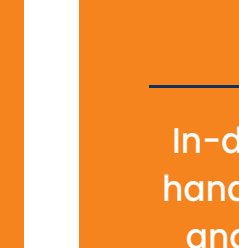

In-depth knowledge + hands-on experience + analytical thinking = placement

 $\mathcal{L}$  Career

**VISION**

**No. Learning** 

**TV** Opportunity

**Experience** 

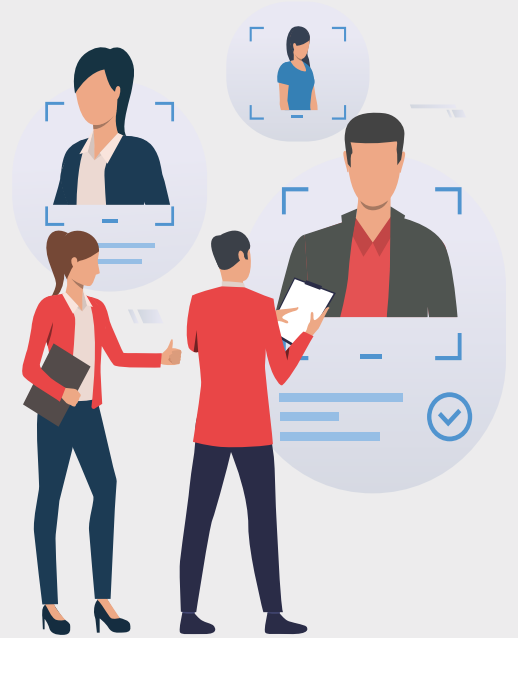

### **J**O**B** ROADMAP OF **PLACEMENT**

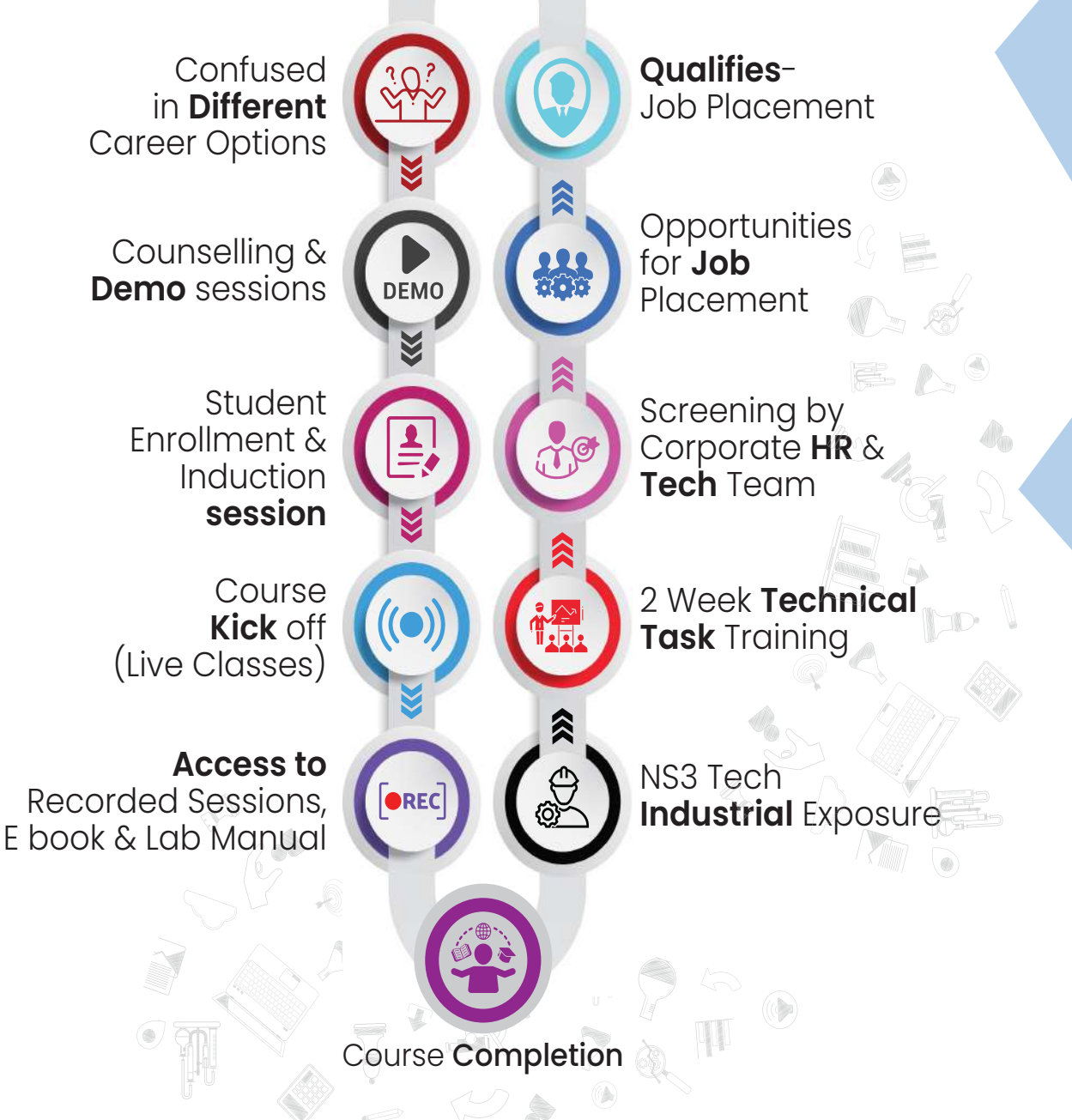

 $\mathcal{L}$  Career **《合 Experience** 

### WHAT MAKES US **UNIQUE?**

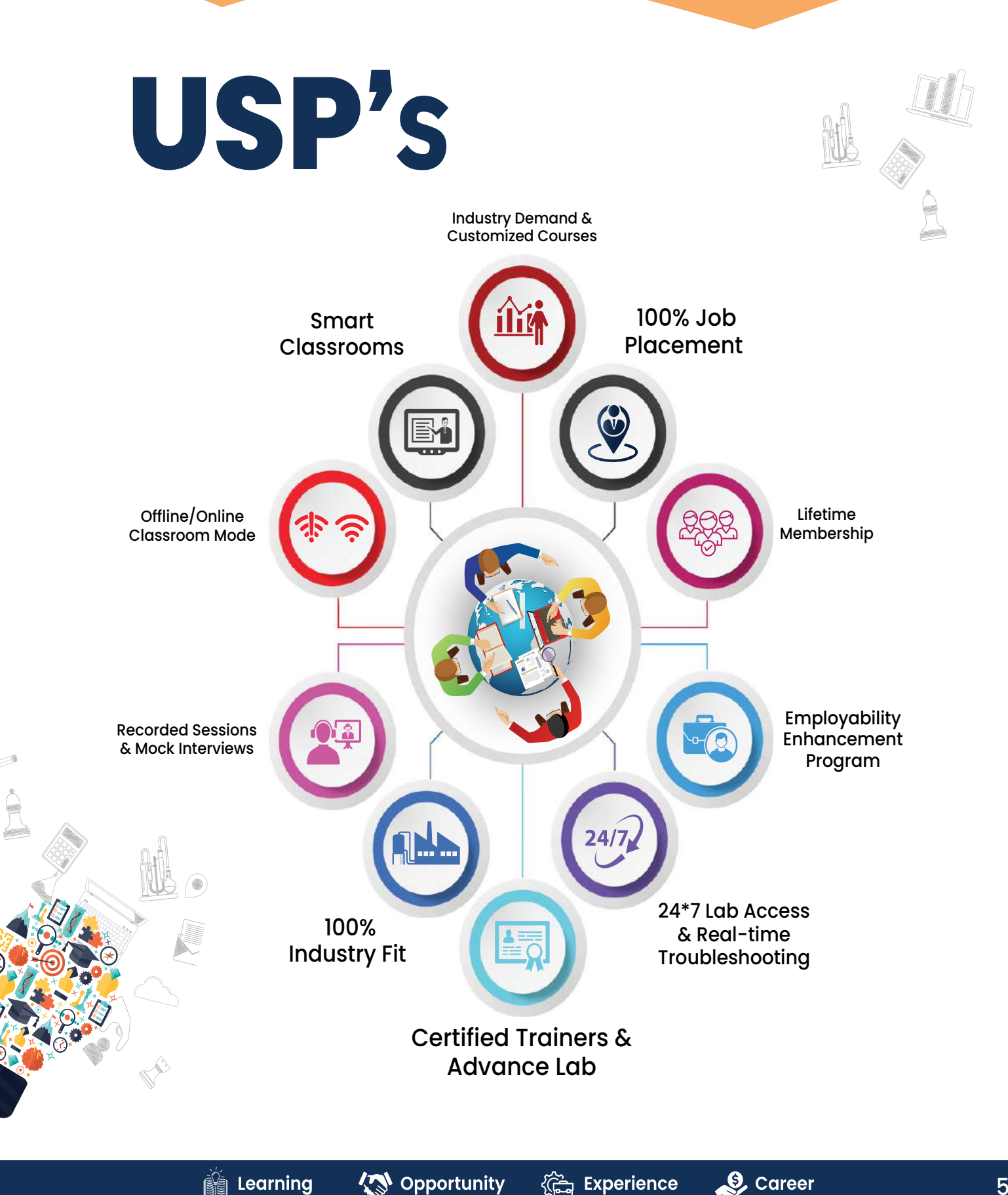

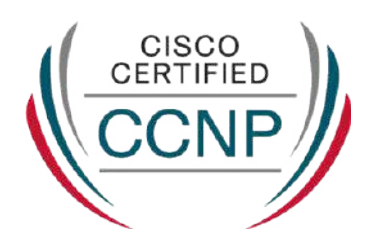

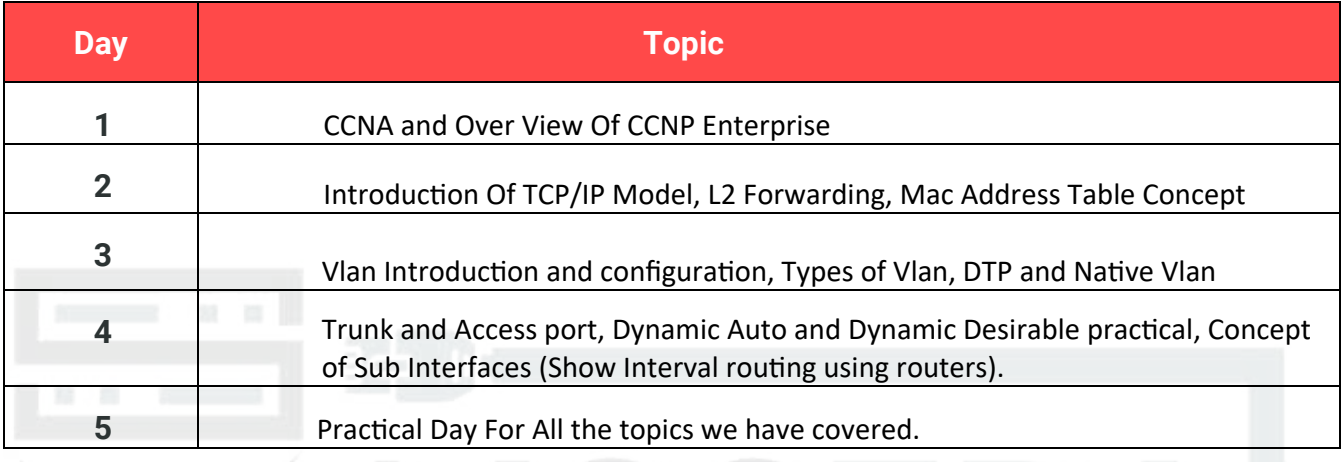

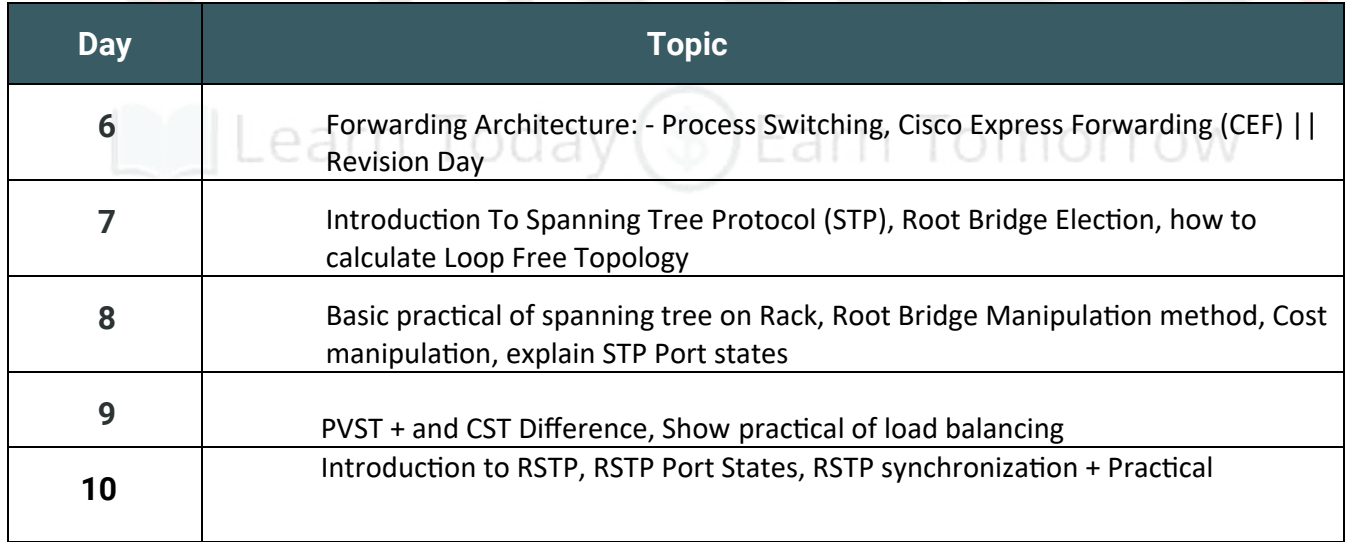

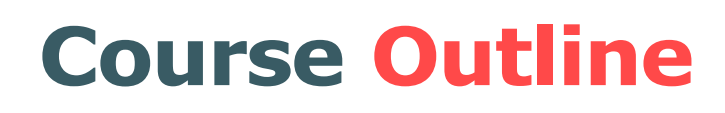

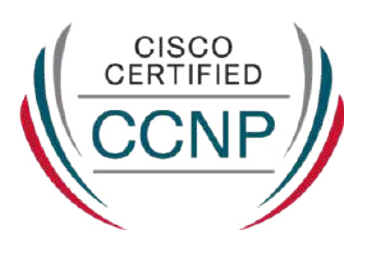

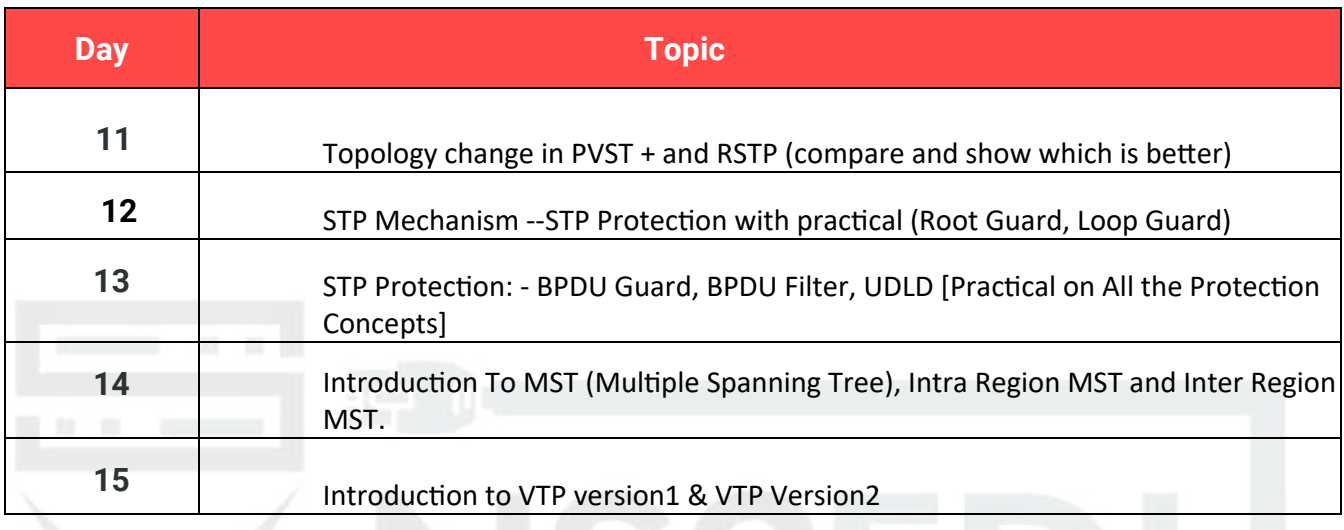

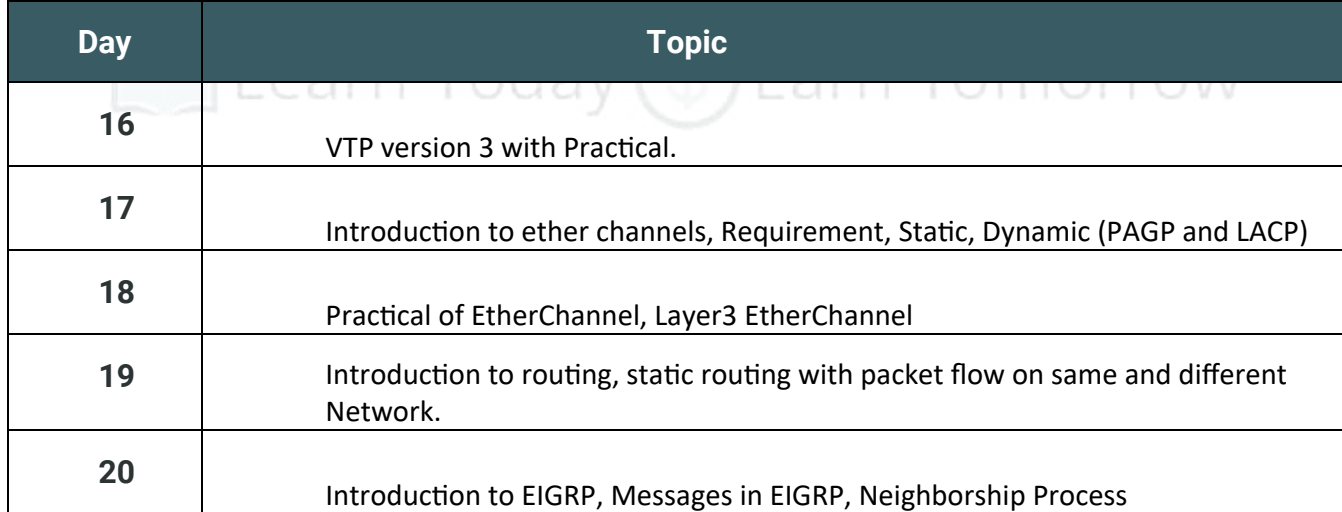

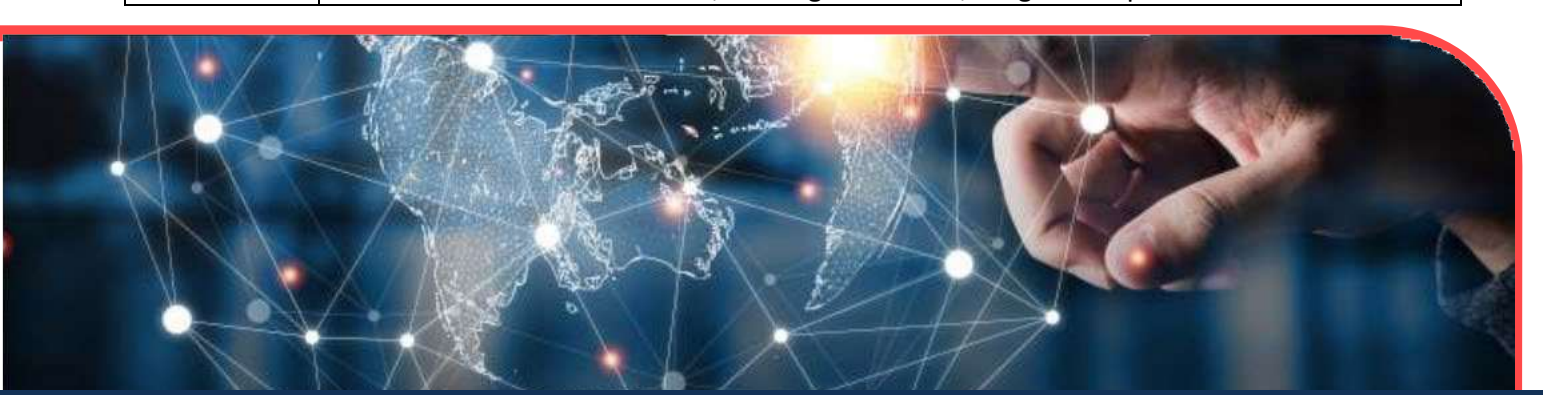

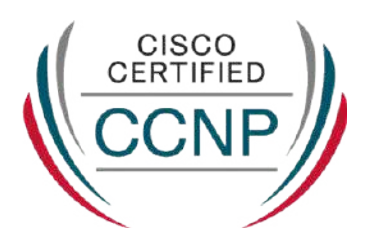

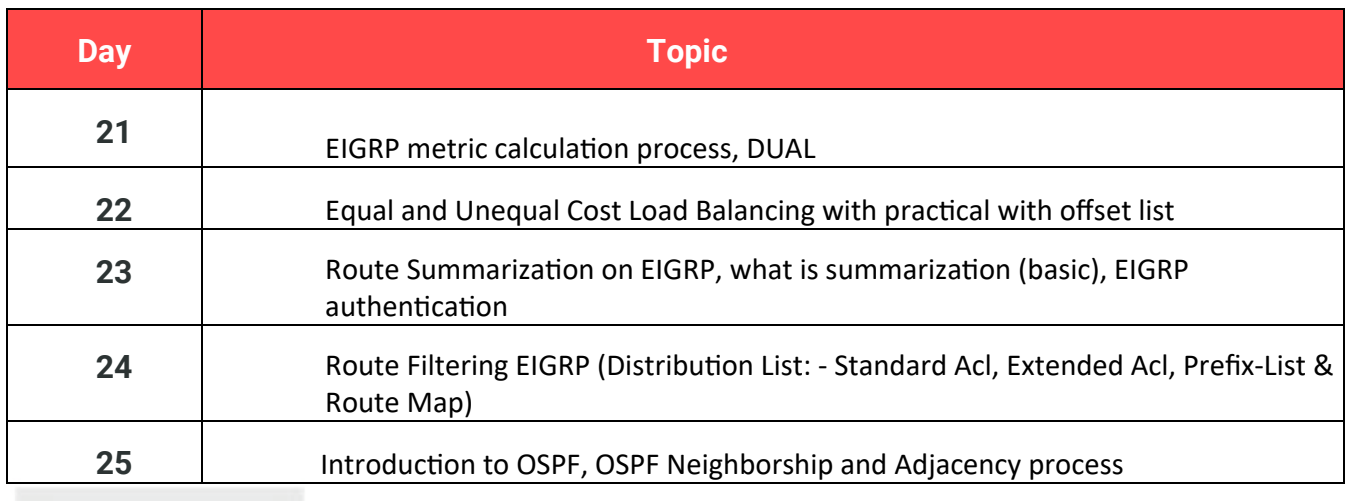

#### **Week 6**

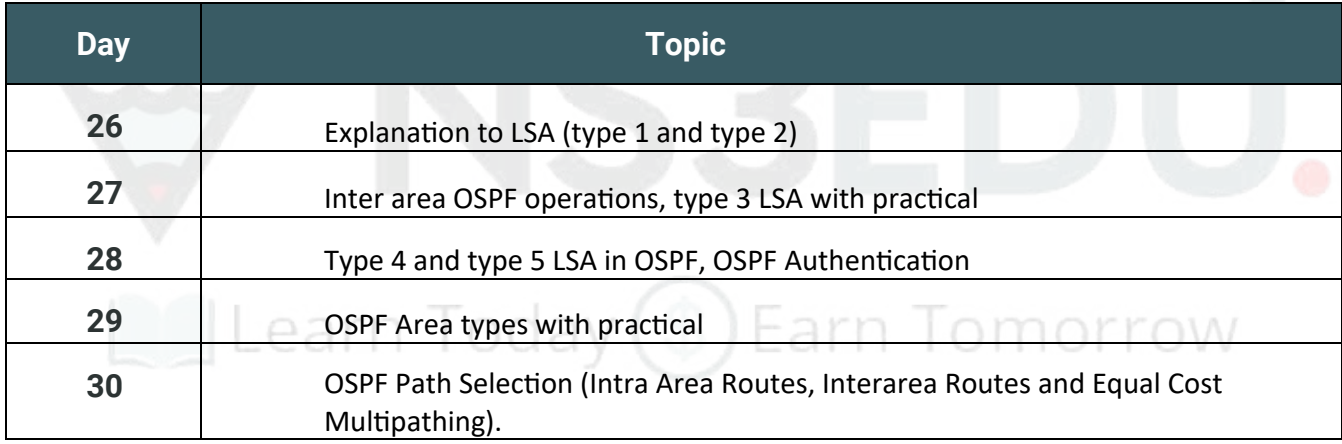

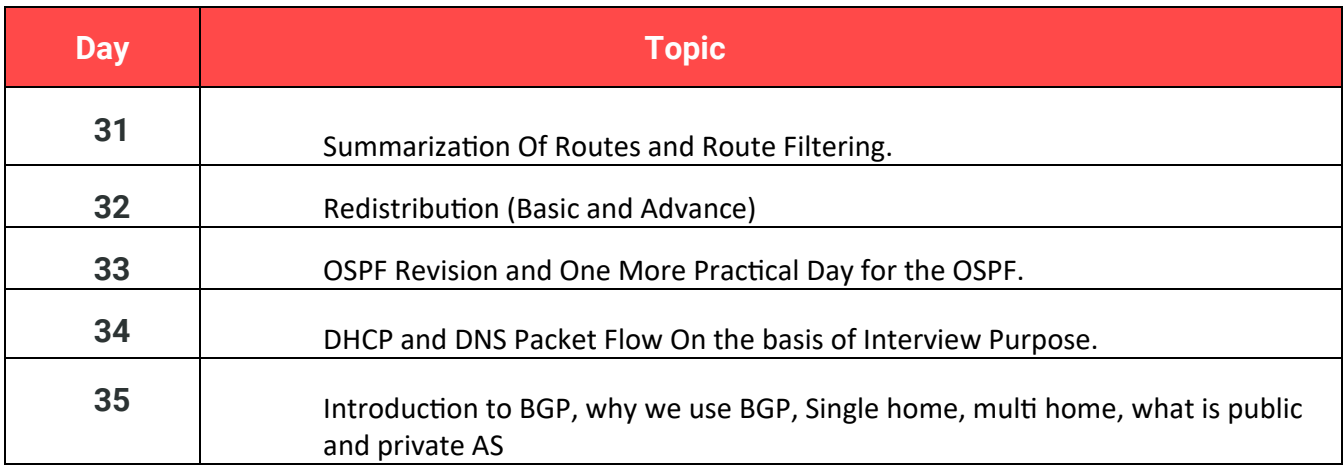

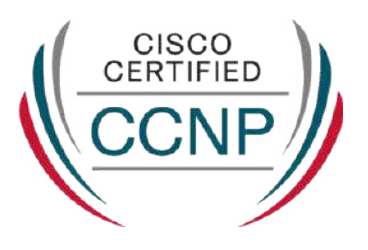

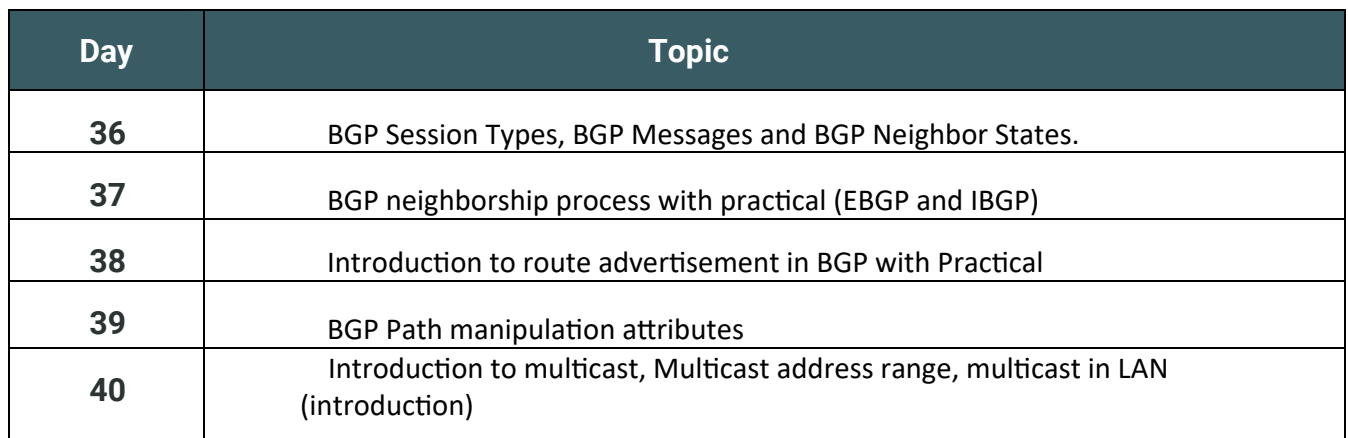

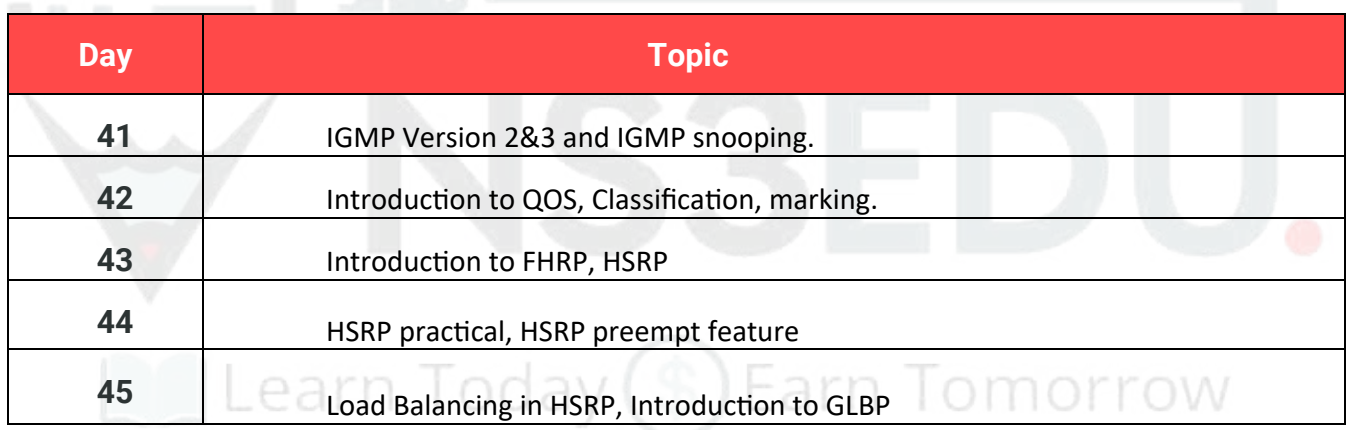

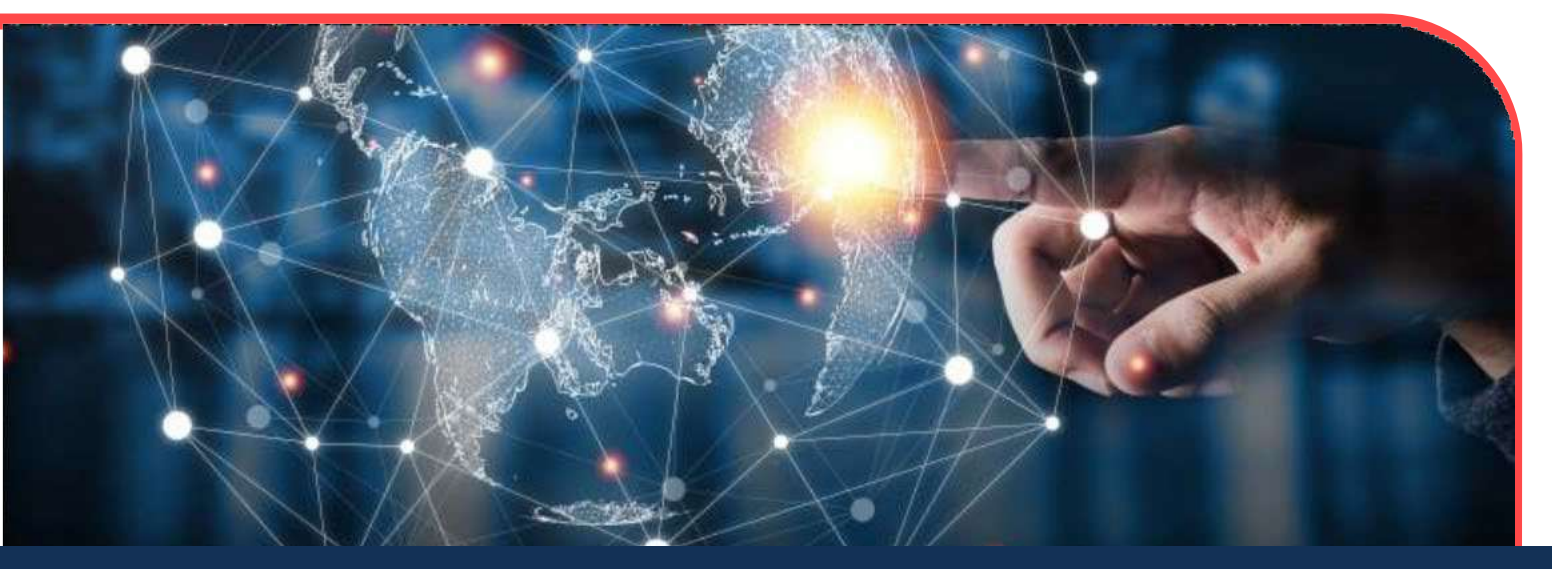

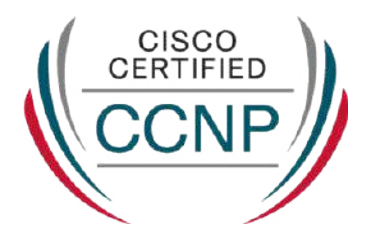

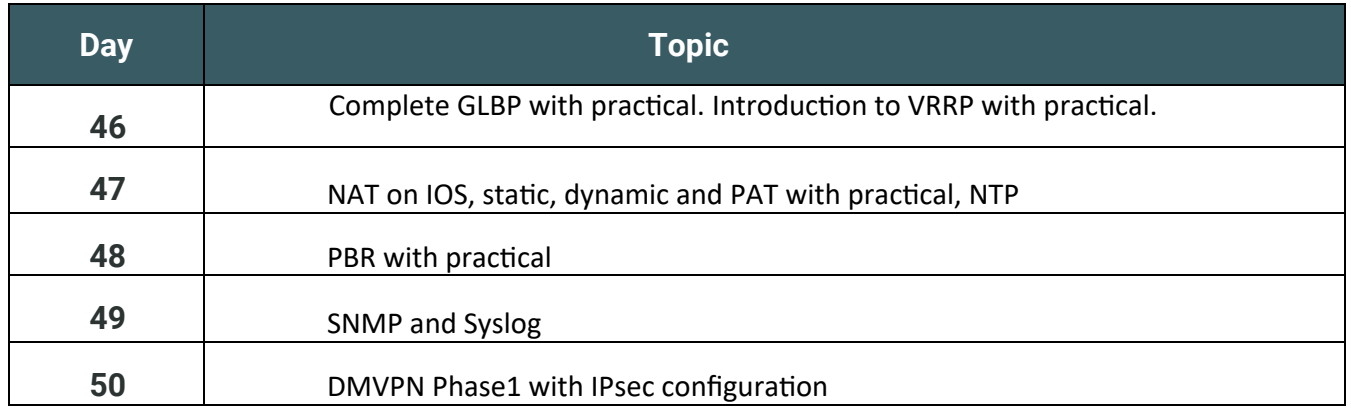

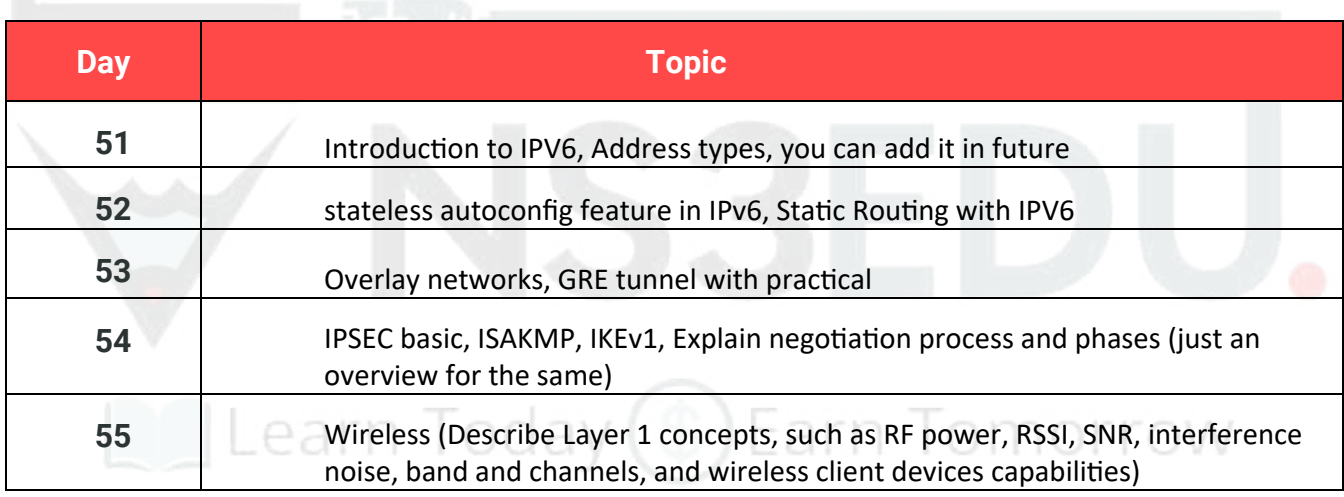

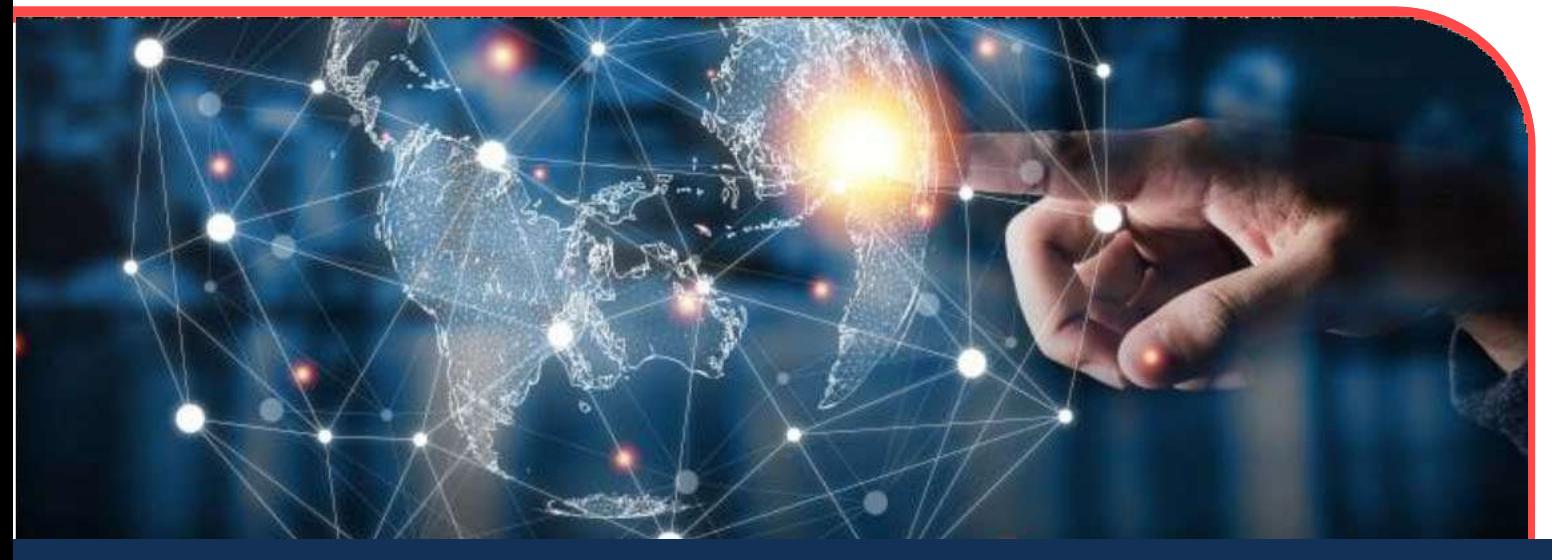

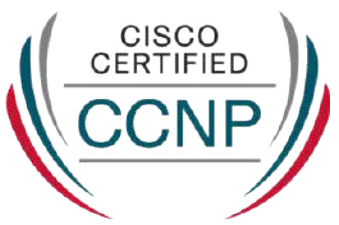

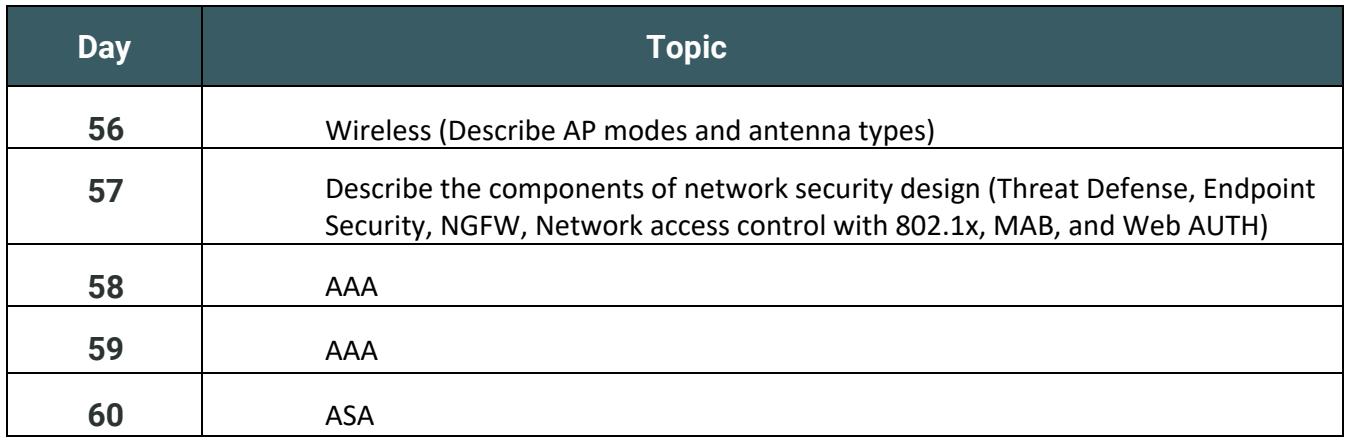

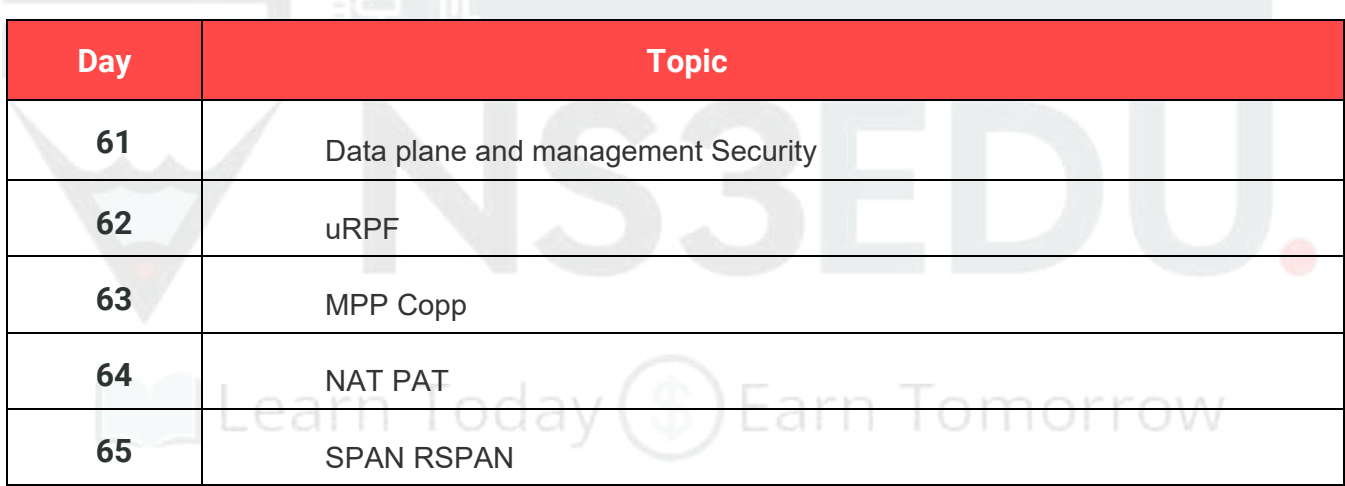

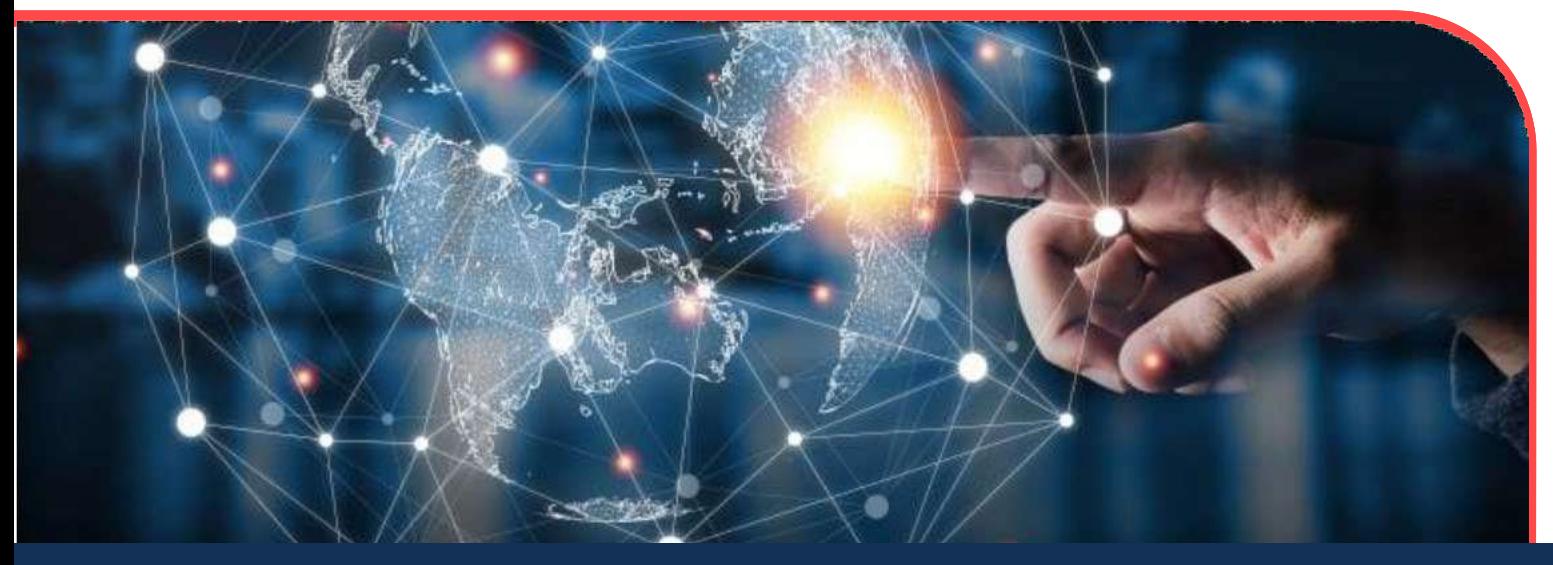

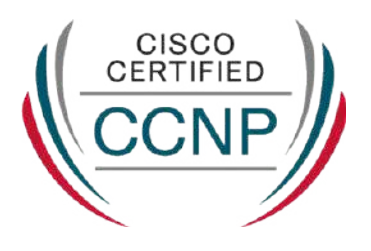

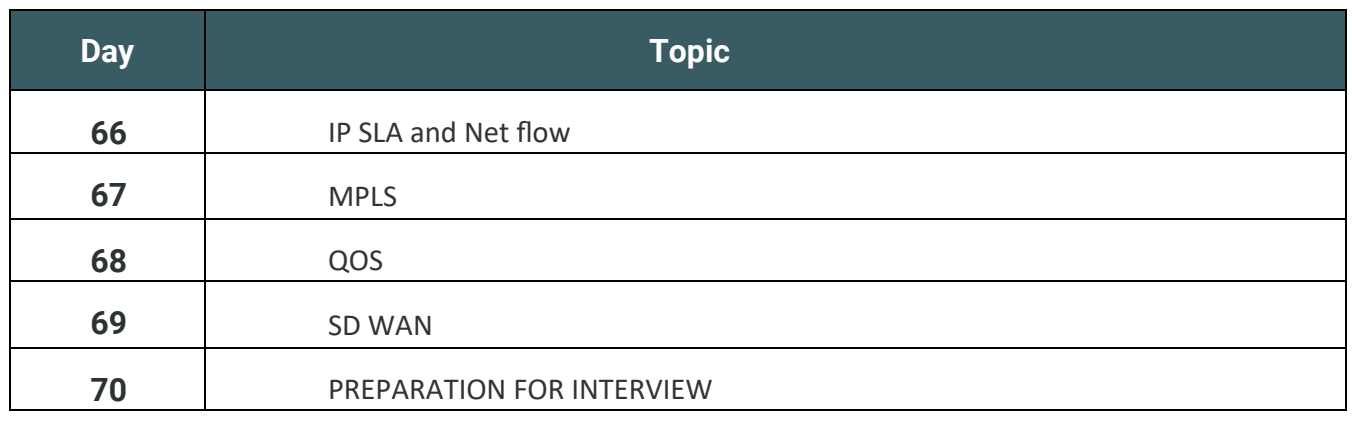

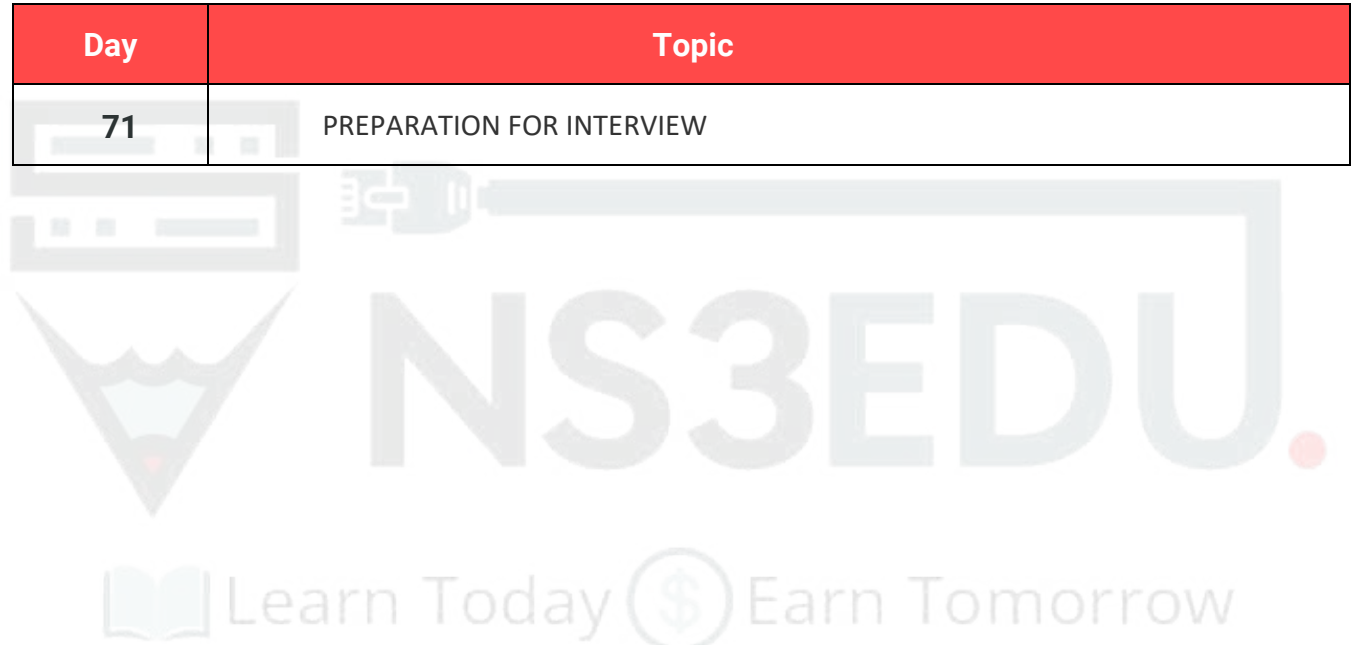

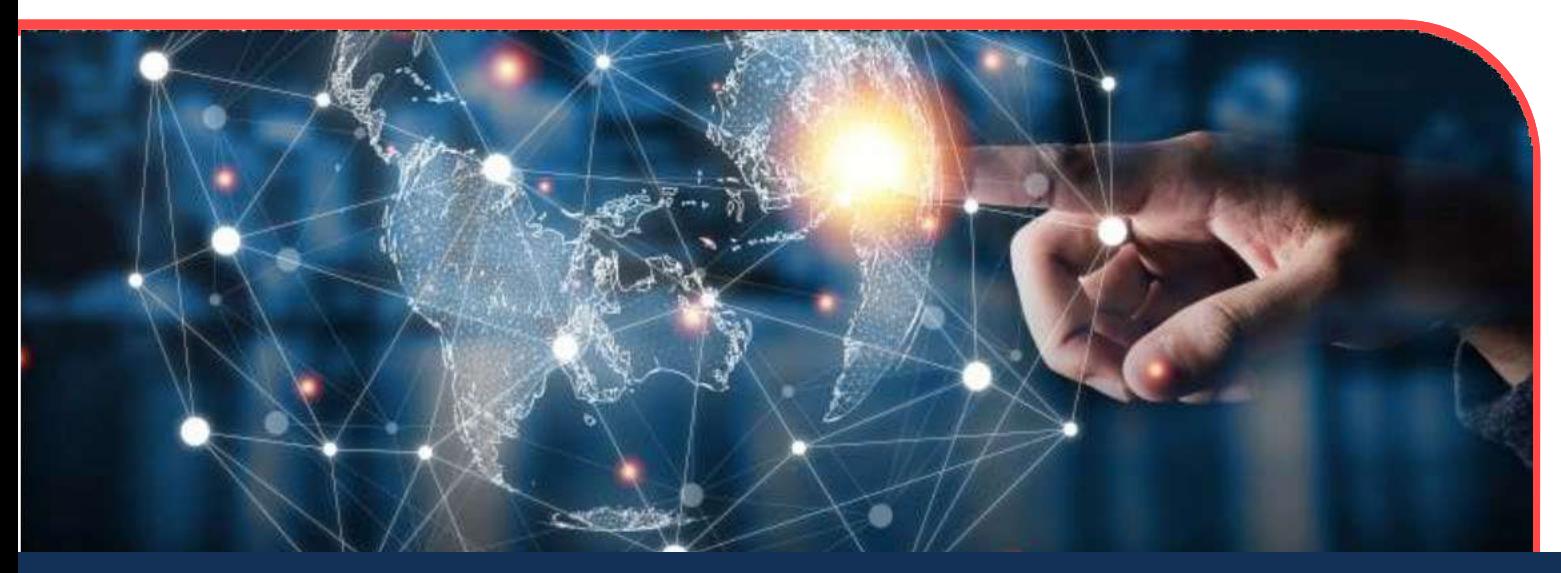

# OUR PLACEMENT **PARTNERS**

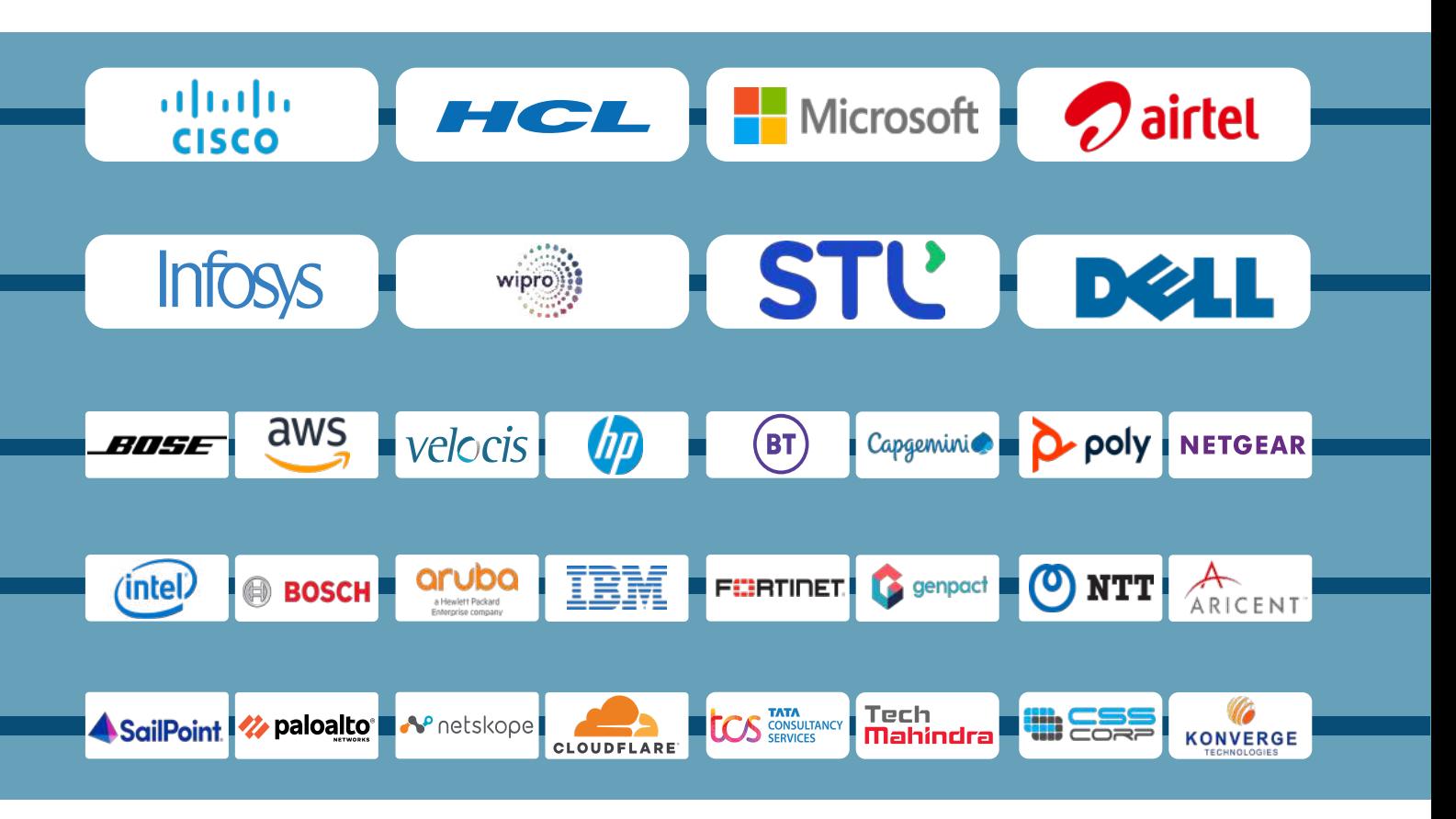

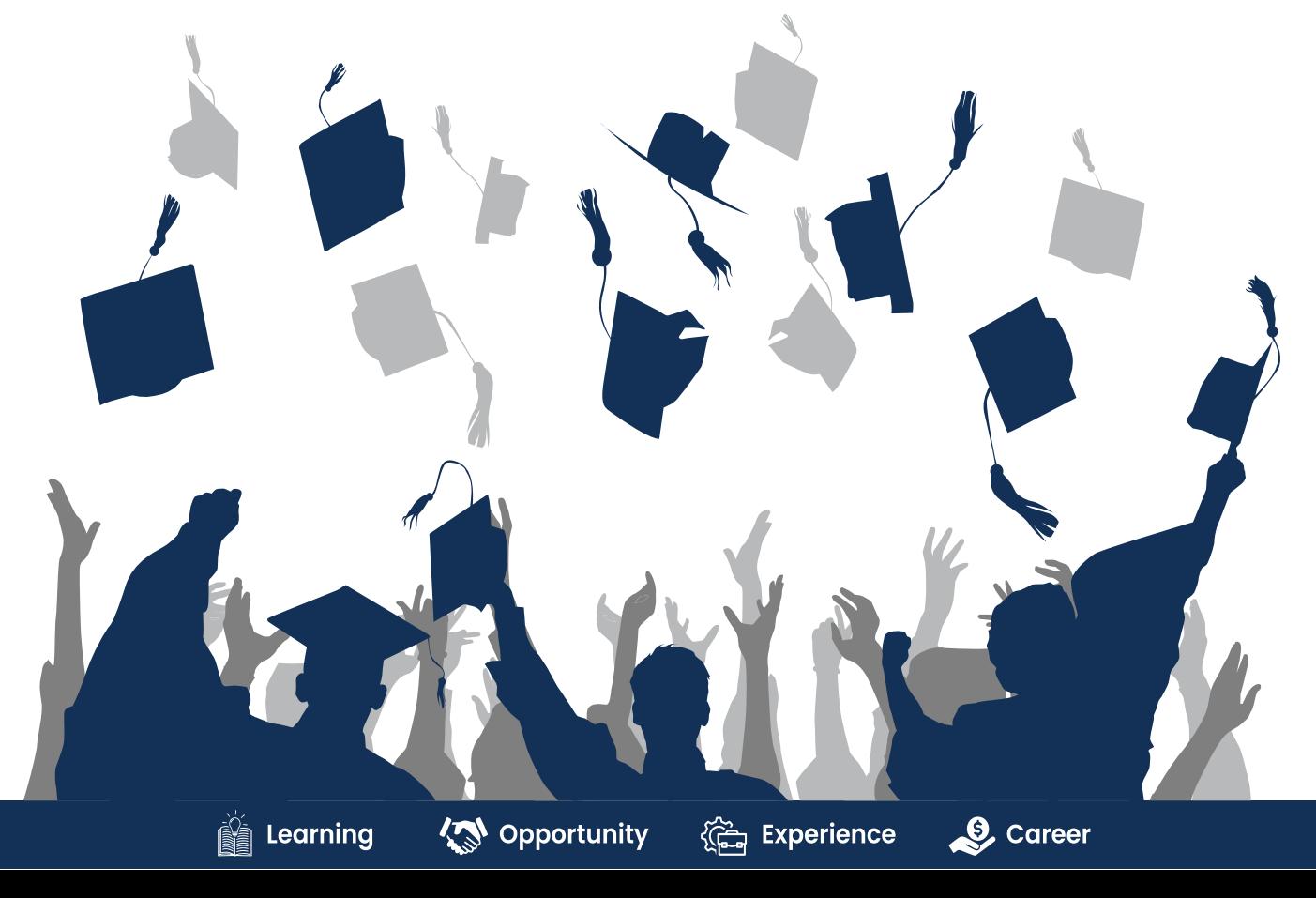

13

## **ACHIEVEMENTS**

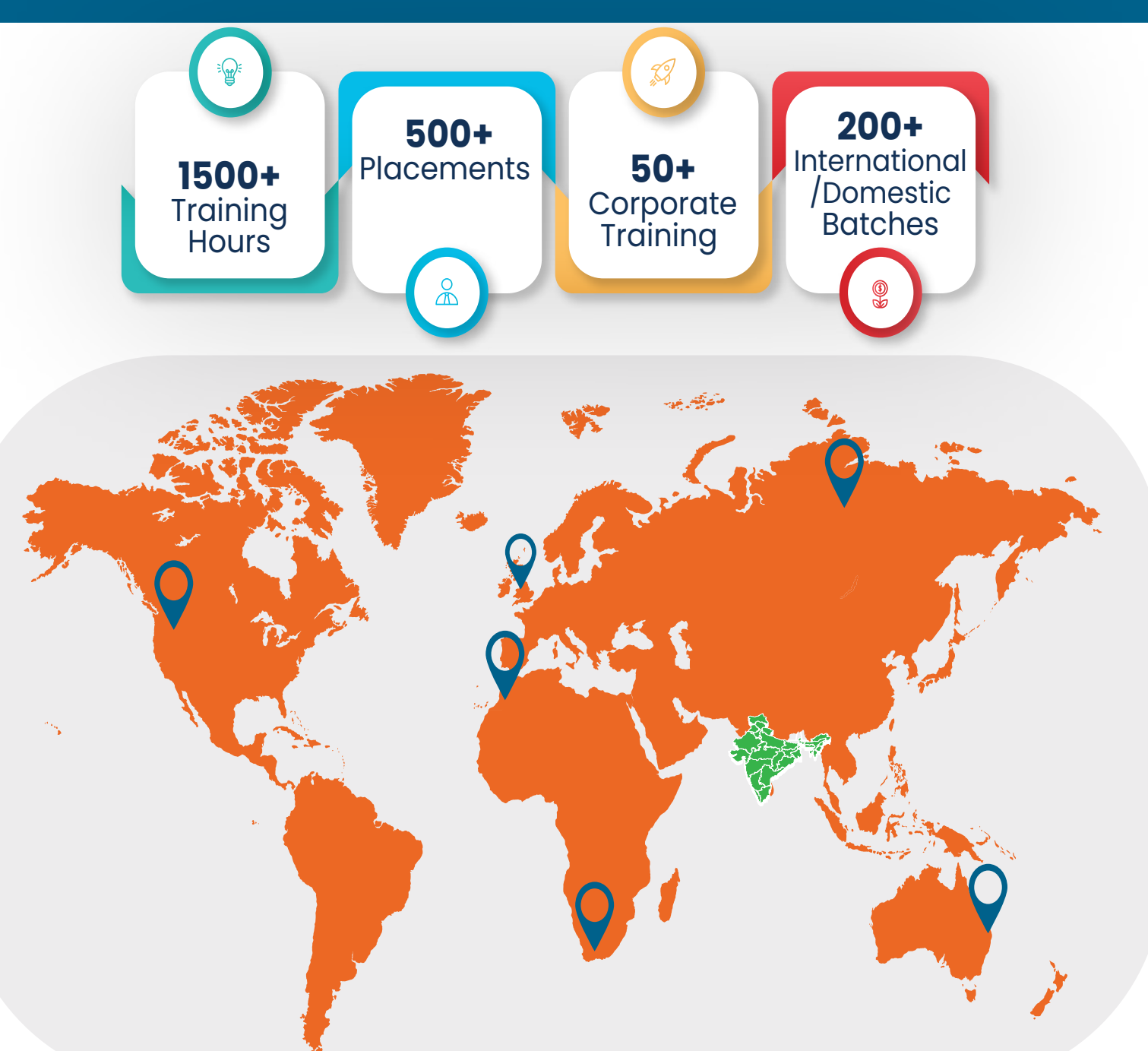

#### **GURUGRAM(H.O)**

B9, 3rd Floor, 302, Block B, Old DLF, Sector 14, Gurugram Haryana

#### **LUCKNOW**

Office space 1, First Floor Omaxe Avenue Near Omaxe City Bijnor Rd, Lucknow

#### **DELHI(BADARPUR)**

Property No:-3, 3<sup>rd</sup> Floor Main Mathura road nearby Badarpur Police Station, Ch. Dharamvir Market Badarpur New Delhi 110044

+91 8800011138 ■ info@ns3edu.com +91 7703030320 ■info\_lko@ns3edu.com

 $917428080999$ info\_bpb@ns3edu.com

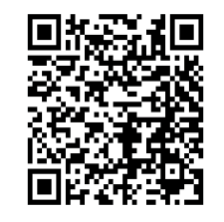

#### **www.ns3edu.com**

**+91 8800 0111 38**

Follow us for **Job Placement** & Knowledge updates

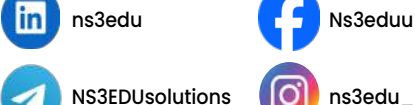

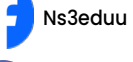

ns3edu **@Ns3eduu De Ns3eduu @Ns3eduG**